## W-9 Service Paging System

# **Operation and Installation Guide**

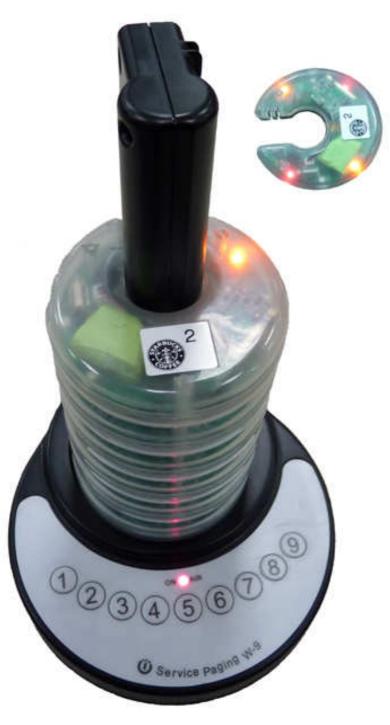

Wireless Devices Inc. Taiwan

W-9 Manual 2017

# How to operate the W-9 Wireless paging system

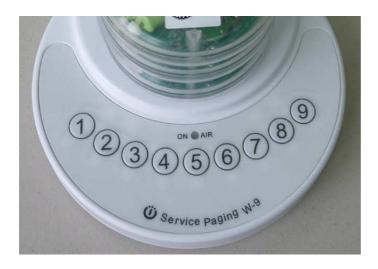

- 1. Depress the Number button to page the designated guest.
- 2. The LED will be lighted on during the paging period.

### How to set up the programming parameters

- 1. Install the M Series AP execution file and then run the programming software.
- 2. Turn off the Power Switch located at the back case side.
- 3. Connect the USB plug into the W-9 USB port

### **Example Programming Screen as below**

|    | CapCode | Type Message |              |
|----|---------|--------------|--------------|
| 31 | 0000101 | Numeric:     | Data Rati    |
| 02 | 0000102 | Numeric 💌    | 1200         |
| 03 | 0000103 | Numeric 💌    | ь            |
| 04 | 0000104 | Numeric 💌    | Preamble     |
| 05 | 0000105 | Numeric 💌    | 1023         |
| 96 | 0000106 | Numeric 💌    | ь р          |
| 07 | 0000107 | Numeric 💌    | Repeate      |
| 08 | 0000108 | Numeric 💌    | 2 <b>1</b>   |
| 09 | 0000109 | Numeric: 💌   | tim          |
| 10 |         | Numeric 💌    |              |
| 11 |         | Numeric 💌    |              |
| 12 |         | Numeric 💌    | <u>R</u> ead |
| 13 |         | Numeric 💌    | Write        |
| 14 |         | Numeric 💌    | 11.00        |
| 15 |         | Numeric 💌    | <u>E</u> xit |

#### 1. Pager No

For W-9 unit, please just enter the Pager No.1-9 row. The rest of Pager No.10-16 will not work at all. And this same software is also used for our 16 buttons M-916K paging device.

2. Cap code

This is the 7 digits pager address. And it must be same as the used receiving pager.

3. Tone Alert

This is the pager's tone alert function.(not function for Q-5 Donuts pagers)

A = 1 sound per 1 Sec, B = 2 sound per 1 sec, C = 3 sound per 1 sec, D= 4 sound par 1 sec. If pager is an alphanumeric pager, Then please set on "D" feature.

4. Message type. (Not function for Q-5 Donuts pager)

Please set the same type message with your used numeric or alphanumeric pager.

5. Send Message. (Not function for Q-5 Donuts pager)

This is for the receiving message usage depend on the type of the numeric or alphanumeric pager used.

#### 6. Date rate

This should also be set on the same speed data with the used Pagers

And the baud rate are in 512bps or 1200bps or 2400bps types.

#### 7. Preamble

Please set this function at the 600 bits above. And it might not work properly under the 576 bits.

#### 8. Repeater

This is for the same 1-4 times repeat message set-up with a single Red button depressing.

## How to Charging with Q-5 donut pagers

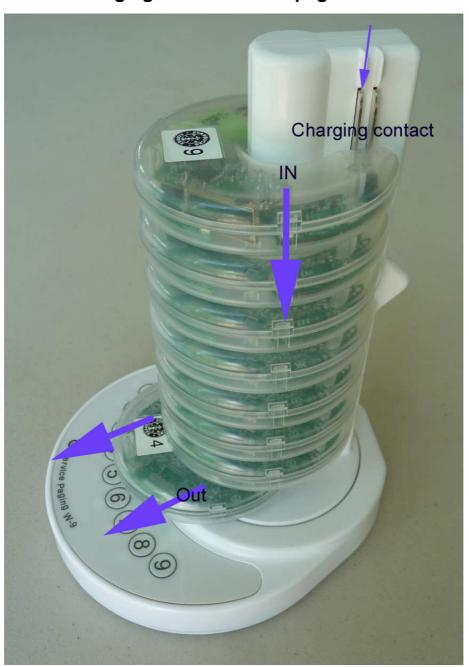